## Темы выступления:

1) Белые креативы на «серые» офферы для Facebook.

2) Как заранее узнать пройдет ли ваш креатив модерацию в Facebook?

3) Как обойти лимиты киви при пополнении Facebook?

#### 4) Бонус тема.

1) Белые креативы на «серые» офферы для Facebook Известно, что «серые» офферы приносят больший профит по сравнению с «белыми». Насколько они прибыльнее настолько сложнее с ними работать.

Facebook имеет отточенные фильтры и большое кол-во модераторов, которые сделают всё возможное, чтобы ваш «серый» креатив не увидел ни один пользователь их соц. сети. Тем не менее для нас это не помеха, так как можно создать белый и цепляющий креатив на любой «серый» оффер.

Под «серыми» офферами подразумеваются: БАДы; средства для похудения и корректировки фигуры и т.д.

•Чек лист белого и цепляющего креатива:

А) Креатив не нарушает правила фейсбука https://www.facebook.com/policies/ads Иначе ваш аккаунт забанят.

Б) Креатив наглядно показывает вау эффект от рекламируемого товара.

Иначе пользователь не заинтересуется его покупкой т.к. она происходит спонтанно.

•Рассмотрим 2 примера креативов:

А) Креатив на любой оффер для похудения.

Б) Креатив на любой оффер для увеличения мужского достоинства. Цензурный)

•Разбор примера с креативом на оффер для похудения:

А) В примере используется нарисованное изображение животного – правила не нарушены.

Б) В примере используется приём «До/После» и так как он показан мультипликационно, то для Facebook креатив не будет являться «серым».

В) Клиенту логически понятно, что корова ест гамбургеры и увеличивается в размерах, а когда кушает соду (наш оффер) то становится меньше – худеет.

Вывод: на креативе можно и нужно показывать эффект До/После использования оффера, но делать это нужно не нарушая правила ФБ, как было показано в примере.

- 1) Белые креативы на «серые» офферы для Facebook
- •Разбор примера с креативом на оффер для увеличения муж. достоинства:
- А) В примере используется нарисованное изображение огурца правила не нарушены.
- Б) В примере используется приём «До/После» и так как он показан с помощью овощей, то для Facebook креатив не будет являться «серым».
- В) Клиенту логически понятно, что огурец в начале маленький и увеличивается в размерах при помощи соды (нашего оффера).
- Вывод: с помощью ассоциаций мы даём понять клиенту, что его проблема может решиться при помощи нашего товара. При этом мы используем приём До/После не нарушая правила.

- •Общий вывод по теме: рекламировать бады можно и нужно, при условии соблюдения всех правил рекламной сети.
	- Возьмите примеры которые мы с вам рассмотрели и на их основе создайте собственные белые креативы на любой из «серых» офферов.
- 2) Как заранее узнать пройдет ли ваш креатив модерацию в Facebook?
- •Мы теперь знаем как создавать креативы которые не нарушают правила фейсбука. Но, что если нужно проверить пройдёт ли креатив модерацию, а на своих аккаунтах страшно проверять? (так как фейсбук банит всех беспощадно).

Выход есть! Используйте тестовые аккаунты Facebook.

- •Тестовые аккаунты предназначены для расследования уязвимостей системы Facebook. Создаются они бесплатно, в любом кол-ве и на этих аккаунтах можно создать рекламу с вашими креативами, при этом вы не сможете её запустить, тем не менее ваш креатив будет отправлен на модерацию и вы увидите её результат.
- 2) Как заранее узнать пройдет ли ваш креатив модерацию в Facebook?
- 2) Как заранее узнать пройдет ли ваш креатив модерацию в Facebook?
- •Алгоритм создания тестовых аккаунтов:
- А) Авторизуйтесь в любом из активных аккаунтов ФБ. Б) Переходите по ссылке:
- https://www.facebook.com/whitehat/accounts/
- В) Создайте тестовый аккаунт и вы получите логин + пароль от тест аккаунта.
- Г) С помощью логина и пароля авторизуйтесь как новый пользователь фейсбука.
- Д) Создайте рекламу на тестовом аккаунте используя ваш креатив, пополните рекламный аккаунт на 7р с киви, отправьте креатив на модерацию.
- Е) По результату модерации вы увидите, удалось вам обхитрить модераторов или нужно внести изменения в креатив.

#### 2) Как заранее узнать пройдет ли ваш креатив модерацию в Facebook?

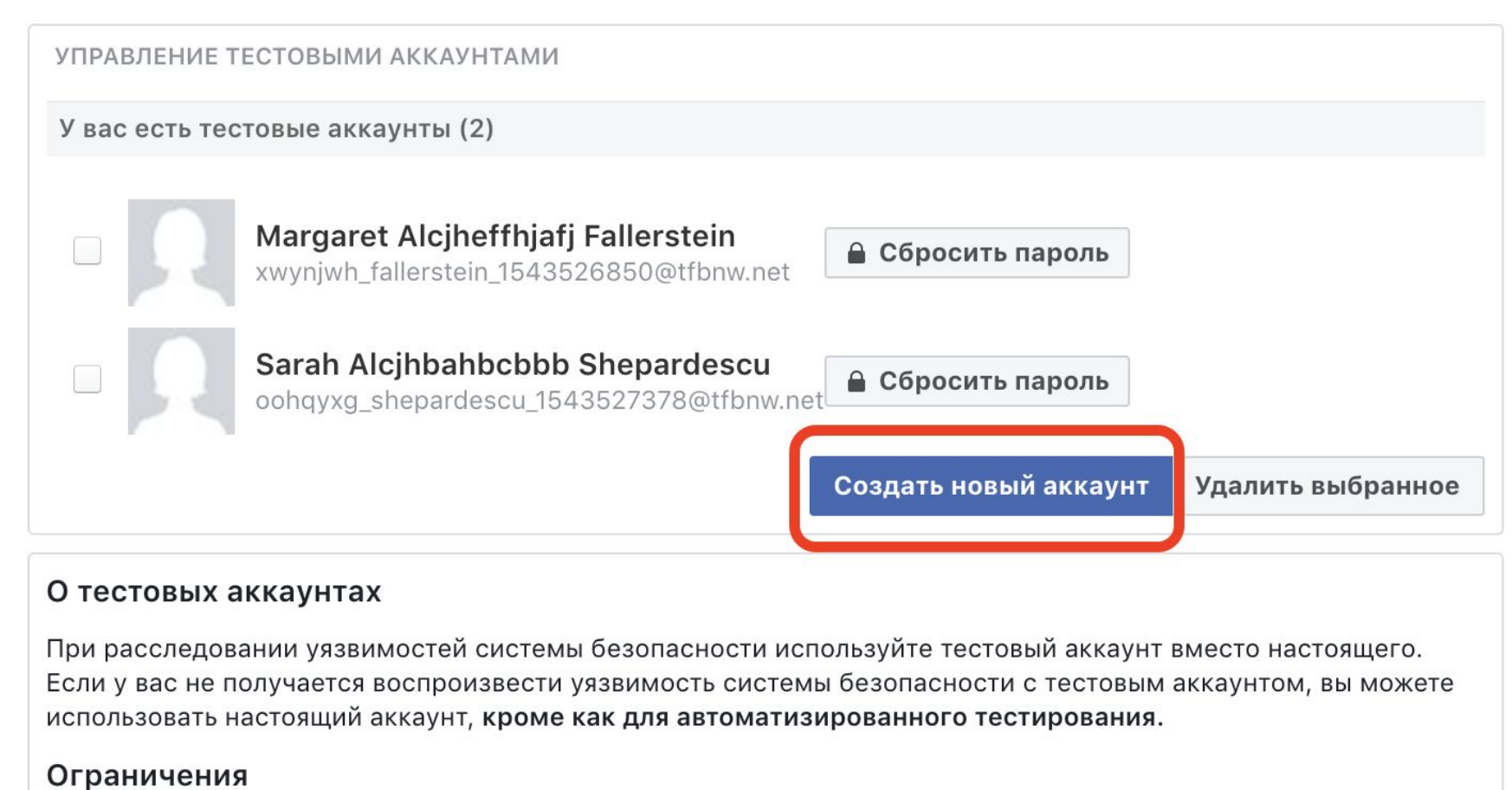

- Может взаимодействовать с другими тестовыми аккаунтами, но не с настоящими аккаунтами
- Исключен из систем обнаружения спама или фальшивых аккаунтов Facebook
- Не может отмечать как понравившиеся Страницы Facebook или публикации на стене Страницы
- Не может быть преобразован в настоящий аккаунт пользователя

#### 2) Как заранее узнать пройдет ли ваш креатив модерацию в Facebook?

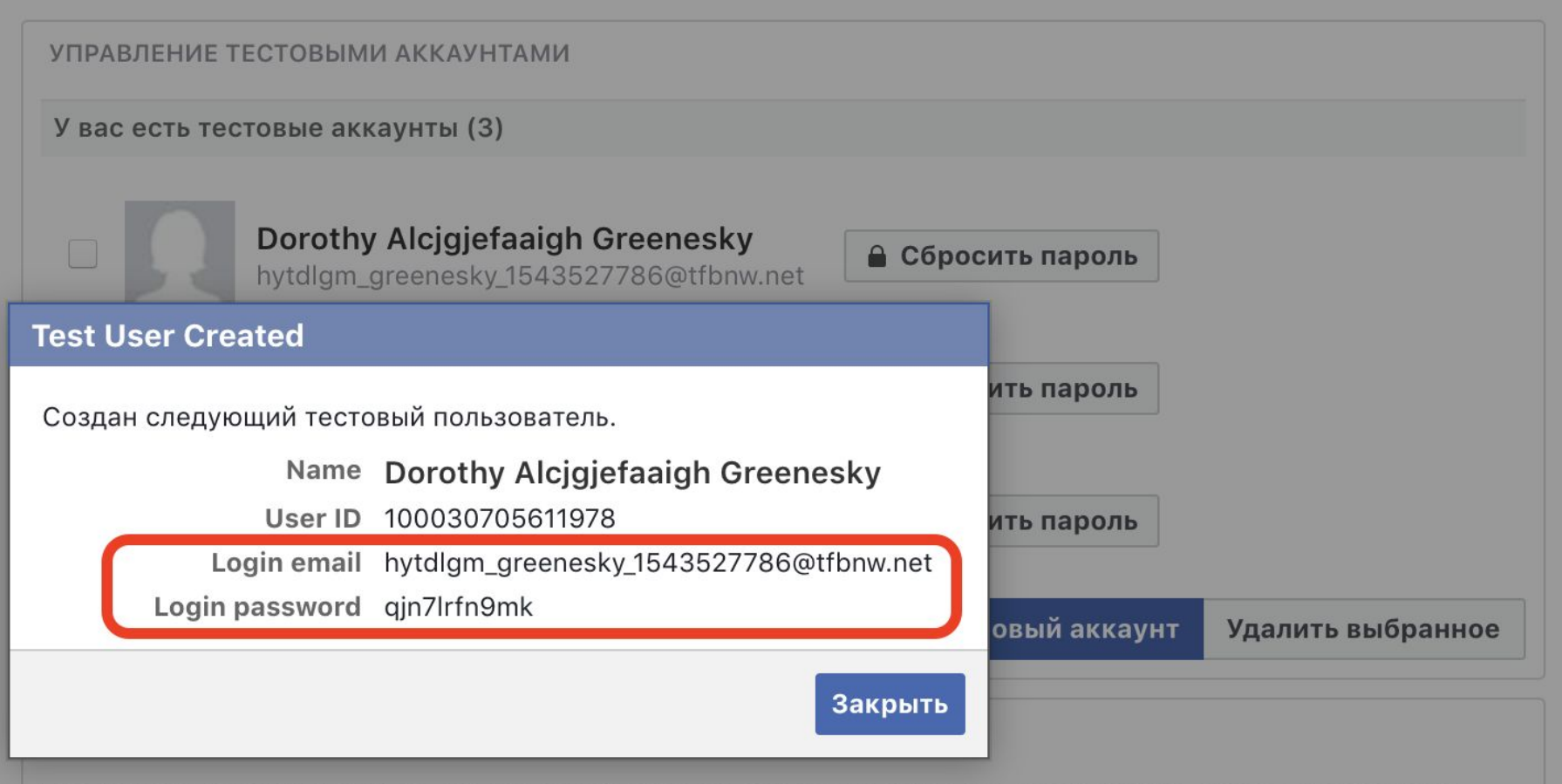

При расследовании уязвимостей системы безопасности используйте тестовый аккаунт вместо настоящего. Если у вас не получается воспроизвести уязвимость системы безопасности с тестовым аккаунтом, вы можете использовать настоящий аккаунт, кроме как для автоматизированного тестирования.

#### Ограничения

- Может взаимодействовать с другими тестовыми аккаунтами, но не с настоящими аккаунтами
- Исключен из систем обнаружения спама или фальшивых аккаунтов Facebook

2) Как заранее узнать пройдет ли ваш креатив модерацию в Facebook?

•Общий вывод по теме: если вы работаете с серым офферами и вам надоели бесконечные баны аккаунтов, проверяйте новые креативы в тестовых аккаунтах. После того как ваш креатив пройдёт модерацию на тестовом аккаунте, можете смело использовать его на рабочем.

- 3) Как обойти лимиты киви при пополнении Facebook?
- •Мы узнали как создавать белые креативы на «серые» офферы, узнали как проверить их на модерацию без потери рекламного аккаунта. Но что делать, если фейсбук забанил все банковские карты а при оплате рекламы с киви мы упираемся в лимиты пополнения – 3.000р в день?

Выход есть! Можно обойти лимиты при пополнении с киви.

3) Как обойти лимиты киви при пополнении Facebook?

#### •Что за лимиты киви?

При пополнении Русского рекламного кабинета с киви (платёжная система - qiwi.com), вы рано или поздно столкнётесь с лимитами на дневное пополнение – 3.000р. Это значит, что вы сможете купить трафик только на 3.000р в день и не более.

- 3) Как обойти лимиты киви при пополнении Facebook?
- •Алгоритм обхода лимитов киви:
- А) Как только вы создали новый рекламный аккаунт и вам нужно пополнить его бюджет с киви, первым делом пополните его на 10р с помощью «Сбербанк онлайн».
- Б) И только после того как вы пополните рекламный кабинет с помощью «Сбербанк онлайн», пополняйте его с киви.
- В) Баг это или фича, но после того как вы пополните рекламный аккаунт в начале со сбера а потом с киви, у вас более не будет лимитов на пополнение с киви.

#### 3) Как обойти лимиты киви при пополнении Facebook?

А) В начале пополняем баланс на 10 рублей с помощью «Сбербанк онлайн»

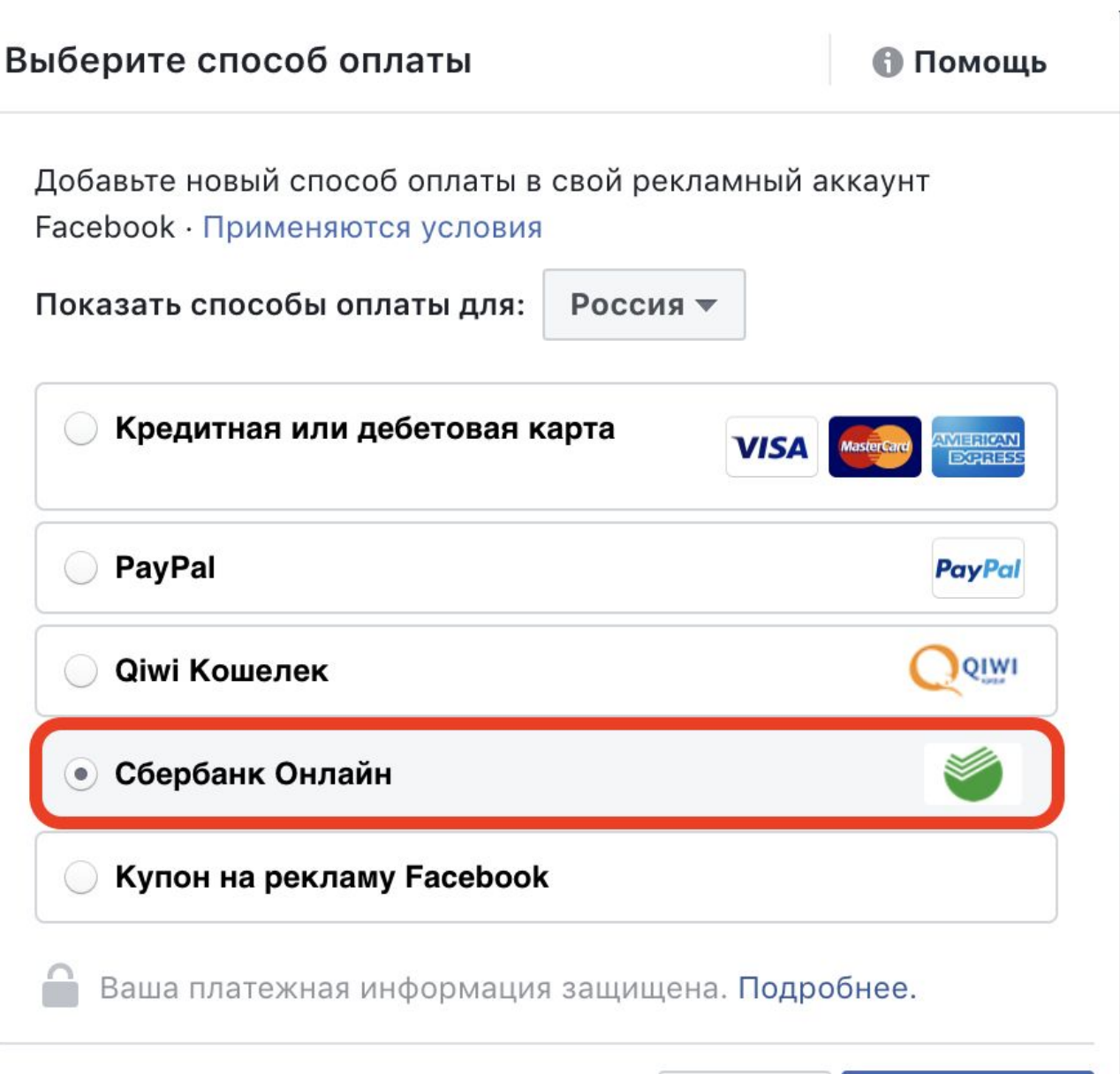

 $O<sub>TMAL2</sub>$ 

Прополуит

#### 3) Как обойти лимиты киви при пополнении Facebook?

#### Б) После пополнения со сбербанка, пополняем баланс с киви кошелька.

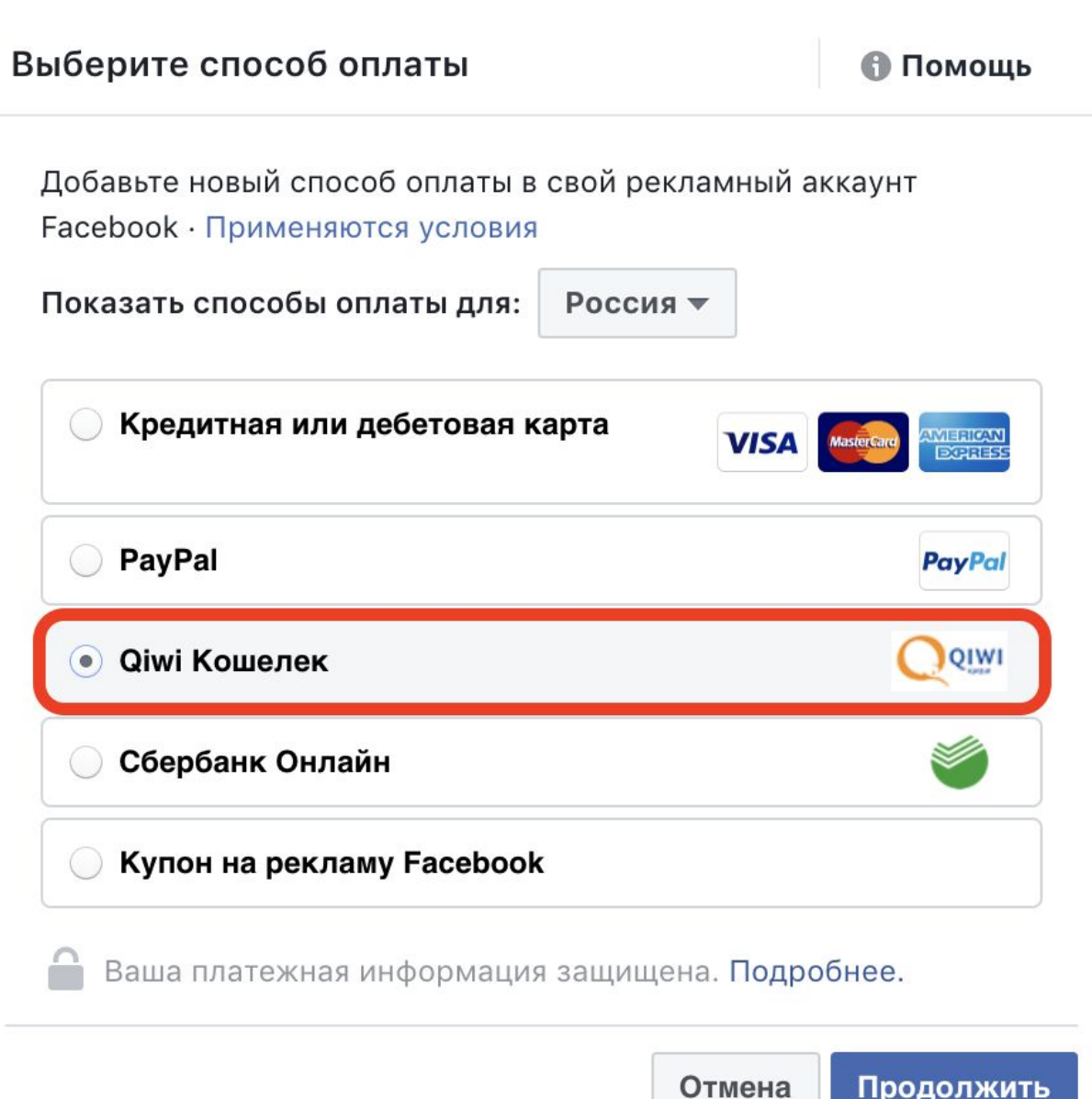

- 3) Как обойти лимиты киви при пополнении Facebook?
- •Общий вывод по теме: используйте лазейку с помощью которой вы избавитесь от лимитов на пополнение с помощью киви кошелька - qiwi.com

#### 4) Бонус тема

- •Мы узнали как создавать креативы на серые офферы, узнали как проверить их на модерацию без потери рекламного аккаунта и узнали как можно пополняться с киви обходя лимиты.
	- Но как же начать лить? Как правильно настраивать рекламную компанию в Facebook?
	- Ответ на эти и другие вопросы вы получите ознакомившись с нашим обучением.

#### 4) Бонус тема

•В августе мы совместно с нашим ТОП вебмастером провели 3 обучающих курса по Фейсбуку, изучив которые вы в теории научитесь лить трафик с этого источника. Ссылка на видеокурсы: https://vk.com/m1cpa?w=wall-89591382\_57096

### Заключение

- •Ссылка на гугл докс\*: https://vk.cc/8KVSwi
- По ссылке вы сможете: а) Скачать презентацию б) Скачать креативы в) Скопировать ссылку на обучение
- \* ссылку на гугл докс вы сможете запросить у нашего саппорта.

# Всем спасибо, до новых встреч!